## **Installer - Bug #25359**

# **Missing "-name" option on "openssl pkcs12" command may cause incorrect nickname added to the katello nssdb**

10/31/2018 04:19 PM - Chris Roberts

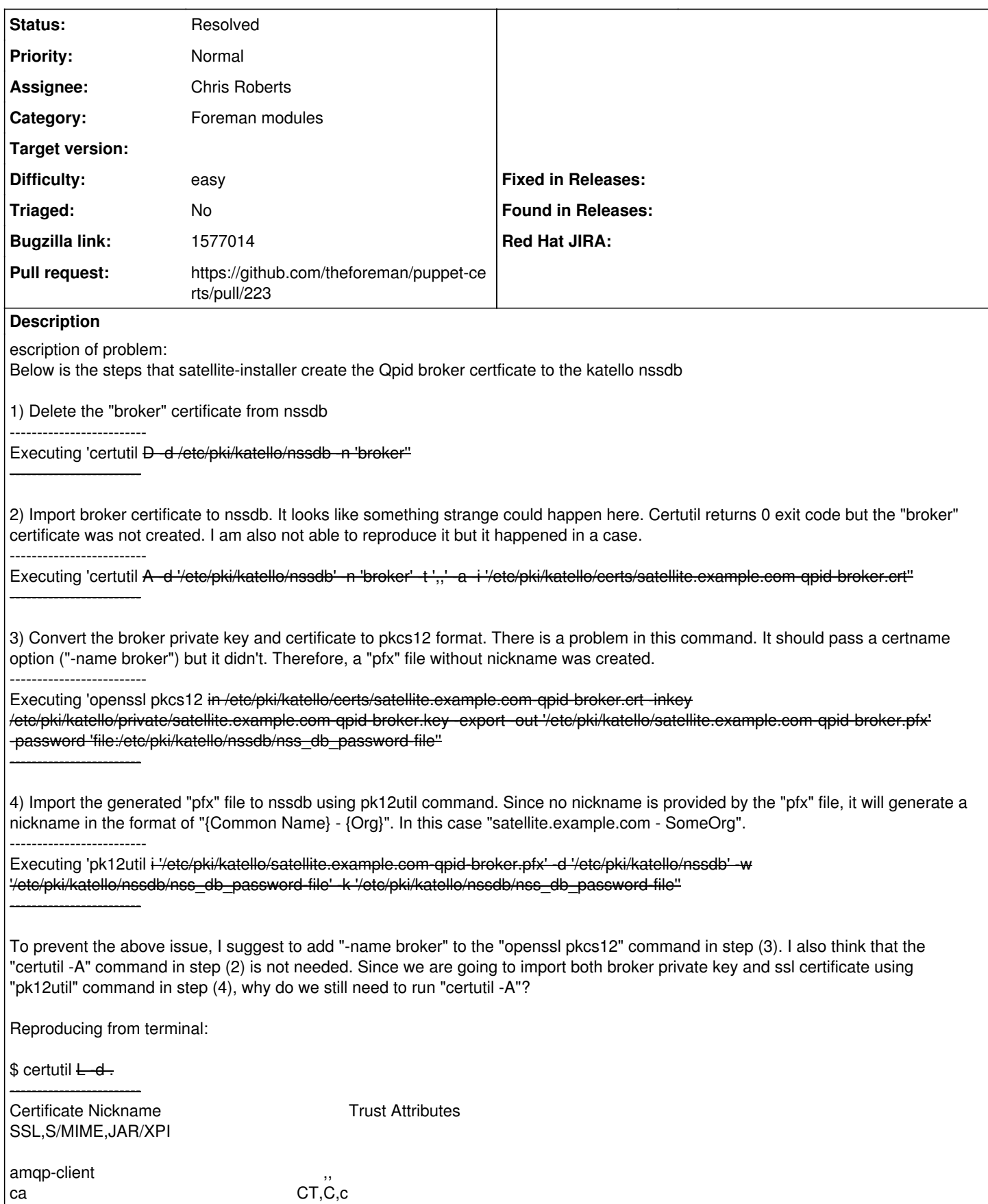

-------------------------

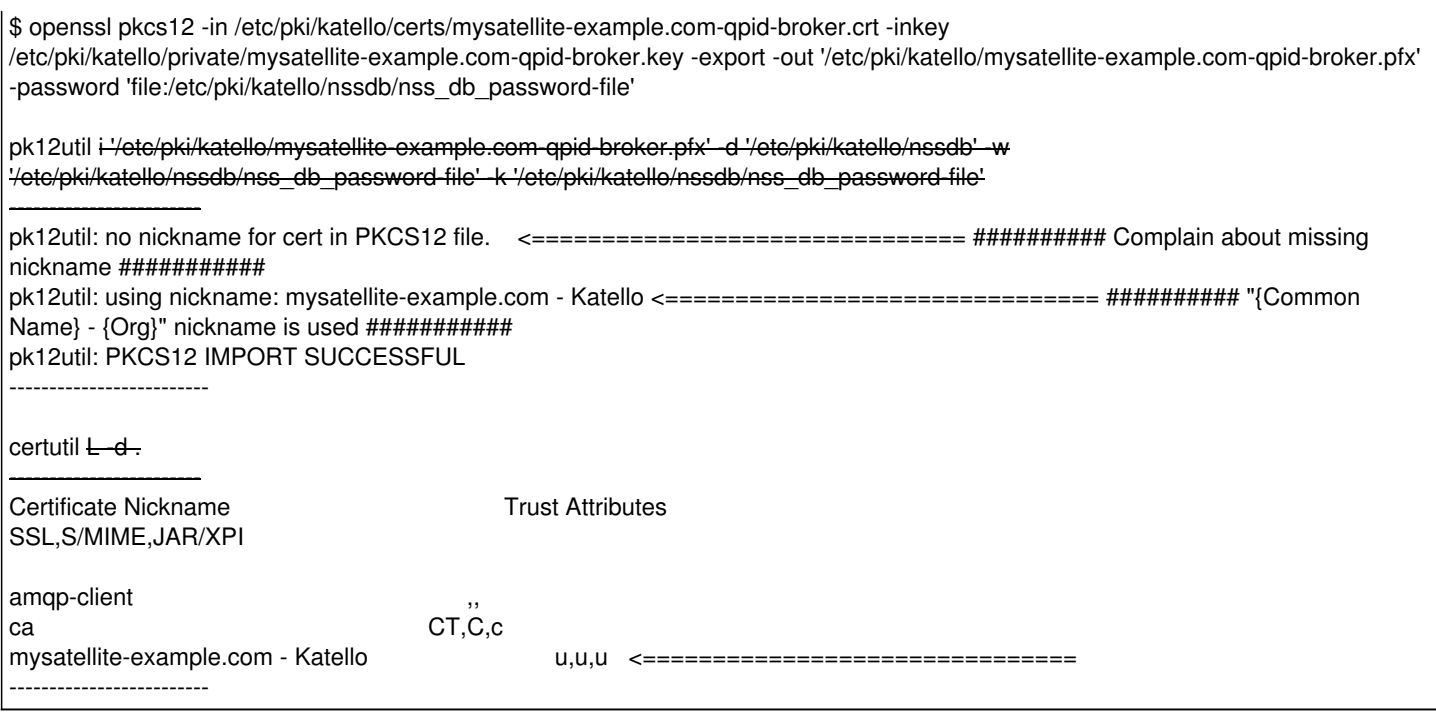

#### **Associated revisions**

## **Revision fc3ad9a9 - 10/31/2018 05:03 PM - Chris Roberts**

Fixes #25359 - Add name flag to openssl pkcs12 nsddb key/cert convert.

## **History**

## **#1 - 10/31/2018 06:03 PM - Chris Roberts**

*- Status changed from New to Resolved*

*- Pull request https://github.com/theforeman/puppet-certs/pull/223 added*